## **Windows XP Pro Startup Disk Crack Full Version Free X64**

# [Download](http://evacdir.com/conservators/?V2luZG93cyBYUCBQcm8gU3RhcnR1cCBEaXNrV2l=energon&knittables=stretbrched&optioning=&ZG93bmxvYWR8ZUE0TW5Cd2VYeDhNVFkxTkRVeU1qRXhNSHg4TWpVNU1IeDhLRTBwSUZkdmNtUndjbVZ6Y3lCYldFMU1VbEJESUZZeUlGQkVSbDA=chablis)

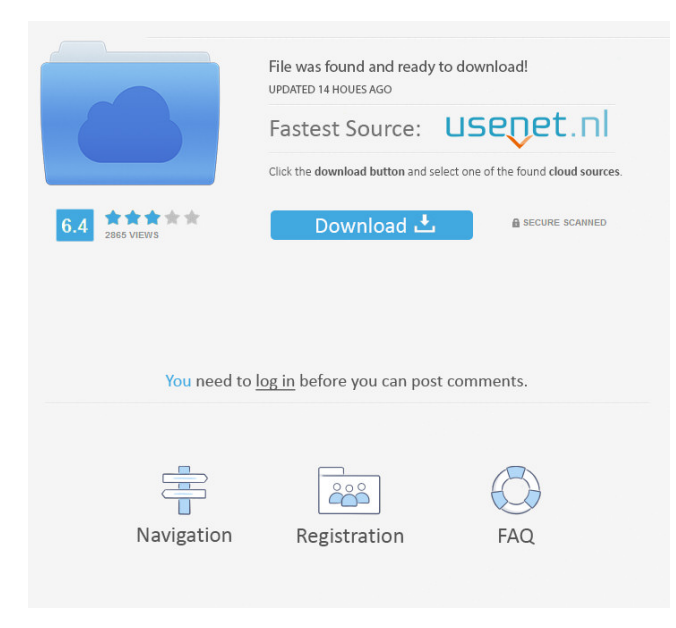

#### **Windows XP Pro Startup Disk [Mac/Win] [Updated] 2022**

Windows XP Pro Startup Disk is a tool that enables you to create a bootable diskette to perform a system restore and to reinstall Windows XP in case of hardware malfunction. The application is composed of two bootable floppy disks, one with the OS, and another with a set of drivers, service pack, and some programs. Before you can create this software, you need to download the Windows XP Pro Startup Disk ISO image and burn it. The next step is to connect your computer to the CD-ROM drive and run the Windows XP Pro Startup Disk application. This is a simple application that will guide you through the entire process, so that you do not have to manually check the different options. Once you run it, the initial options that are available will prompt you to download the prerequisites. A typical list includes the following items: · When do you need this? · What would you like to do? · What you have? · What are you going to do with it? · What do you want to have? Once you are prompted to download the required items, you will be provided with a list of the links for the downloads. You will be prompted to select which ISO file you need to download. Once you are done with the downloading, you will be asked to add the files that you want to make available for the upgrade. You will be given a choice to add only the driver, the service pack, or the whole OS.

Once all the files are finished being added, you will be asked whether you want to create the bootable diskette with the OS. You will be prompted to specify which floppy you want to use, the size, and the type of the disk. Once you are done with all this, you will be prompted to start the burn process. Once the burn process is finished, you will be prompted to verify the disk and to enter the information for the computer. Once this is done, you will be prompted to select the device on which you want to install Windows XP. Once this is done, you will be prompted to enter the configuration and user name and password of the computer. You will be asked to make sure that you are on a trusted network, and then you will be prompted to create the restore disk. The restore disk is usually a single floppy that will load a system image of the OS. The users can then follow the on-screen instructions to complete the installation process.

#### **Windows XP Pro Startup Disk Crack+ License Keygen [Updated-2022]**

KeyMacro is an automatic typing tool that can give any user the ability to type in complex phrases using only their keyboard. The application takes the place of the mouse and requires nothing more than a keyboard and a little practice. The program simply waits for users to type a string of characters that make up a complete phrase. KeyMacro then repeats this phrase until

the user types one that is not part of the phrase or stops the phrase. After a few hours of learning, users will be able to type phrases on the computer or in notes that can then be edited using the formatting tools of the program. The application also includes some power tools that allow users to create sentences of up to one gigabyte in size. Typing speed is also an important factor, as KeyMacro improves as users are able to use the program more. No reference to any

computer program is required as there is a web-based interface to allow users to enter their phrases into. Before users can get started using KeyMacro, they must create a Google account. By using this account, the program sends each user a unique phrase that they must type in, and the rest is history. The only problem that users can come up with is that it is quite difficult to create a Google account if they are not quite familiar with the web or if they cannot afford to spend time on this. KeyMacro is a free application and it is available on the market. It should be mentioned that this application is not available for Apple computers. Usefulness: KeyMacro is an application that comes in handy when users need to type complex phrases on a computer. As this tool is web based, it does not require users to create an account in order to use it. This is a step-by-step guide for the novice users. Problems that KeyMacro can solve: One major problem is how to know if users can type a proper phrase. Another problem is how to tell users to what lengths their phrases can go. And another problem is how to give users the confidence to create a phrase. Another problem is that users might be tempted to edit their phrase after they have created it. Another problem is that users might get lost in the process of creating a phrase. KeyMacro Solutions: KeyMacro can be useful for users who need to type phrases on a computer or in other documents. As the application is web based, users do not need to 77a5ca646e

## **Windows XP Pro Startup Disk Crack For PC 2022 [New]**

### **What's New In Windows XP Pro Startup Disk?**

Windows XP PRO Startup Disk 1. The download URL for this software is: Click the Download button to download the file. 2. After the download is complete, run the installer file. 3. Select Run. 4. Press the next button to install the software. 5. When the installation is complete, it will start installing the software. Press the Back button to go back to the main screen. 6. When the installation is complete, you will see the following information: AutoCAD 2010 Professional ------------------------------------------------------------------ This download is the full version of the AutoCAD 2010 Professional program. Click here for the evaluation version and other AutoCAD 2010 products.

------------------------------------------------------------------ Once the installation is complete, start the program. To create a Windows XP Professional Startup Disk, follow these steps: 1. Click on the Start button and select All Programs. 2. Click on the Accessories folder. 3. Click on the Startup Disk icon. 4. You will see a Windows XP Professional Startup Disk Creator. 5. Click on the Create button. 6. Select a disk from the drop-down list. You will see the following information: Disk 1 Disk Type: 7.04 MB File Size: 822.59 KB File Name: 7.04 MB Use a disk of the correct type (such as DVD-RW, CD-RW, DVD-ROM, CD-ROM) to create a floppy diskette that will load the Windows XP Professional version of Windows into your computer. Enter the full path to the.exe file. For example, if the file was downloaded to My Computer, the folder path would be: C:\My Documents\Autocad 2010 Professional\ Please note that: \* Only.exe files are supported \* The file extension must be.exe \* The file must be in the folder that you specified Do not include spaces, carriage returns, or blank spaces. If you do not have the correct file, you can download it at the following link: 7. Click the OK button to start the process. 8. When the process is complete, you will see the following information: The image file is created in the folder specified. Click on the Exit button to return to the main screen. 8. Now, you need to use the created floppy disk to start the computer and load Windows XP Pro Service Pack 2. Windows XP Pro Service Pack 2

------------------------------------------------------------------ Windows XP Professional Service

Pack 2 offers many new features and enhancements

## **System Requirements For Windows XP Pro Startup Disk:**

Genuine Windows 10 is required to use this software. If your computer does not have Windows 10 installed, you will be prompted to download the Windows 10 Installation Media. Data recovery software which supports the new Windows format or the new Windows Time Machine backup is needed. For example, Stellar Phoenix ( and R-Disk ( can be used. A hard disk that has the capacity to support high-resolution image data is needed. For example, an 8 TB hard

- [https://www.academiahowards.com/wp-content/uploads/2022/06/Windows\\_Live\\_Messenger\\_Uninstaller.pdf](https://www.academiahowards.com/wp-content/uploads/2022/06/Windows_Live_Messenger_Uninstaller.pdf)
- [https://mykingdomtoken.com/upload/files/2022/06/2GgeOl2j2TVodEY4l28C\\_06\\_78e21058fdb058d5b0ce8fbc1311bf9e\\_file.pdf](https://mykingdomtoken.com/upload/files/2022/06/2GgeOl2j2TVodEY4l28C_06_78e21058fdb058d5b0ce8fbc1311bf9e_file.pdf)
- [https://bfacer.s3.amazonaws.com/upload/files/2022/06/EX3Rm9jTMVrm7m3f2MmK\\_06\\_7ef5c077b458ce602fad516d96b4716b\\_file.](https://bfacer.s3.amazonaws.com/upload/files/2022/06/EX3Rm9jTMVrm7m3f2MmK_06_7ef5c077b458ce602fad516d96b4716b_file.pdf) [pdf](https://bfacer.s3.amazonaws.com/upload/files/2022/06/EX3Rm9jTMVrm7m3f2MmK_06_7ef5c077b458ce602fad516d96b4716b_file.pdf)
- <https://viotera.com/?p=5422>

<https://siddhaastrology.com/wp-content/uploads/2022/06/hempan.pdf>

<https://www.coursesuggest.com/wp-content/uploads/2022/06/PicoWeather.pdf>

https://tvlms.com/wp-content/uploads/2022/06/Breaking AES Encryption.pdf

[https://bikerhall.com/upload/files/2022/06/MM7G3uLwpn9S7xFdqEVS\\_06\\_7ef5c077b458ce602fad516d96b4716b\\_file.pdf](https://bikerhall.com/upload/files/2022/06/MM7G3uLwpn9S7xFdqEVS_06_7ef5c077b458ce602fad516d96b4716b_file.pdf)

[https://gsmile.app/upload/files/2022/06/aIdavrWjkFbHAAML63rT\\_06\\_78e21058fdb058d5b0ce8fbc1311bf9e\\_file.pdf](https://gsmile.app/upload/files/2022/06/aIdavrWjkFbHAAML63rT_06_78e21058fdb058d5b0ce8fbc1311bf9e_file.pdf) <http://duxdiligens.co/?p=5448>